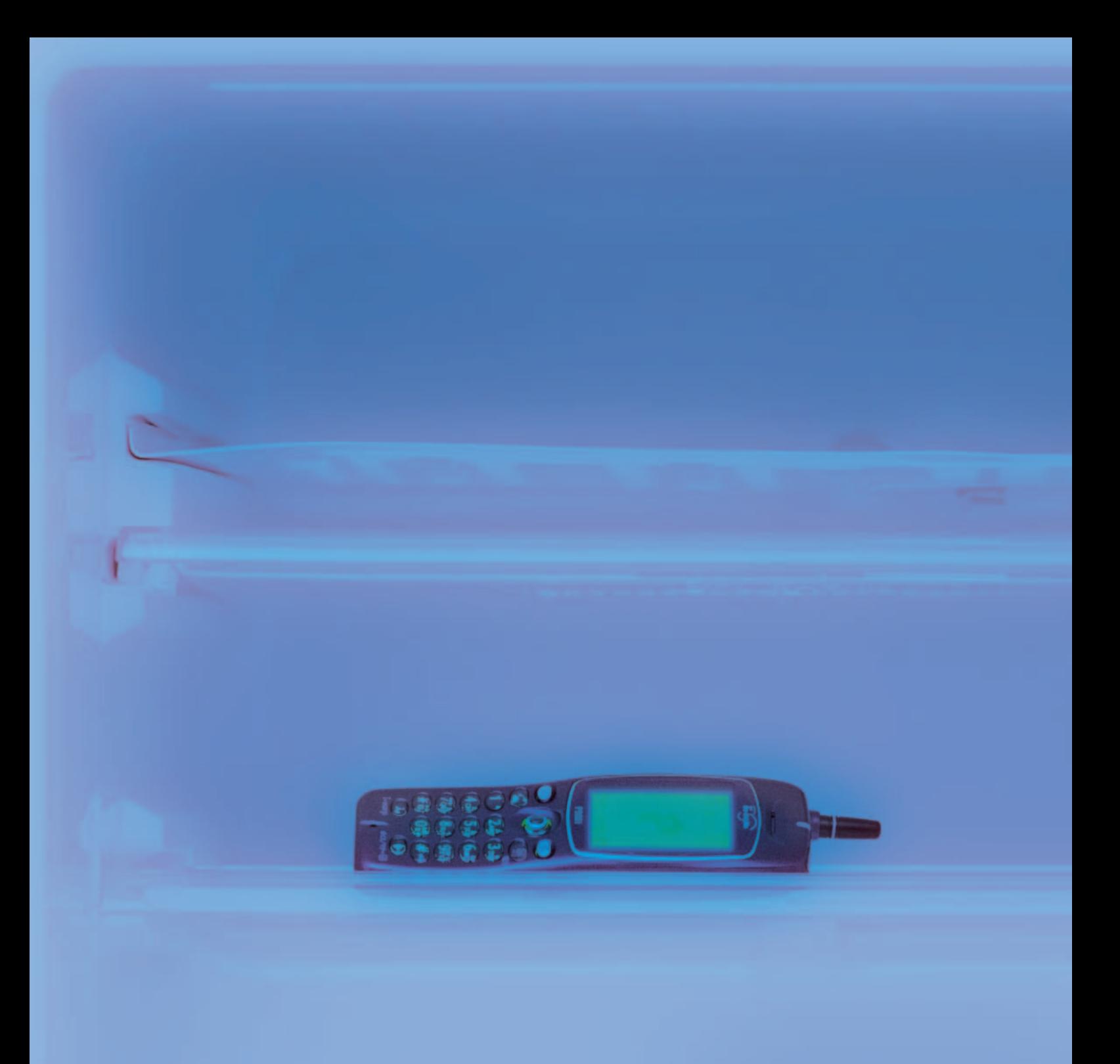

## $\overline{E}$  E C  $\overline{E}$  the state  $\overline{E}$  and  $\overline{E}$  and  $\overline{E}$  and  $\overline{E}$  and  $\overline{E}$  and  $\overline{E}$  and  $\overline{E}$  and  $\overline{E}$  and  $\overline{E}$  and  $\overline{E}$  and  $\overline{E}$  and  $\overline{E}$  and  $\overline{E}$  and  $\overline{E}$  and  $\overline{E}$

All about Java2

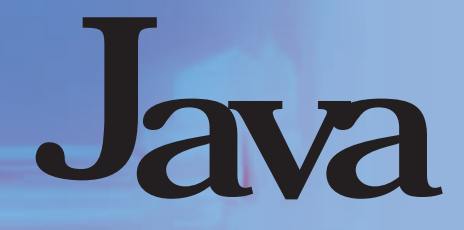

**ASP**のようなサーバーとは、また、また、また、また、また、また、また、また、また、また、

**J** ava

**最新**

**J** ava

**J** ava

*Cover Photo:Nakanura Tohru Photo:Nabeshima Akiko*

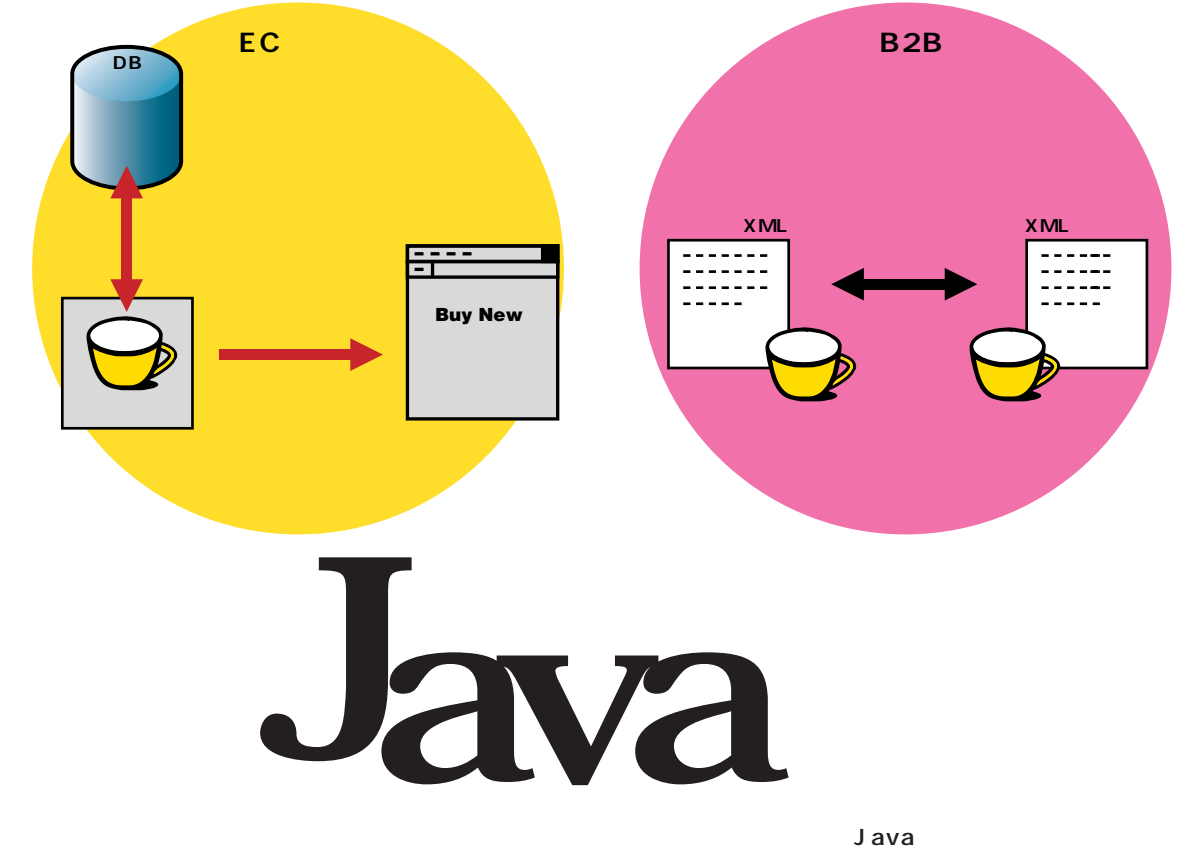

ーを読み込みをしているのは、それはないます。<br>このようなから、これはなかなから、これはなかない<mark>Java</mark>

 $a\bar{a}$  ava

<del>インターネットマガジン/株式会社インプレスR&D<br><sub>EC</sub>howwww.cologal-2007 Impress R&D</del> 204 **INTERNET magazine 2000/10 Java=アプレットは Java Java** rection and rection and rection and rection and rection and rection and rection and rection and rection and rection and rection and rection and rection and rection and rection and rection and rection and rection and rectio **Java** Java Java **Java** EC Java 1999 JavaOne Java Java 3 J2EE J2SE J2ME  $P.206$  207 **Java はんかん**<br>および ストランス OS 24 365 **は、 アプリケーションを開発するならJava」 WWW** www e extensive the set of  $e$ **the contract of the Perl CGIではポフォーマンスの場所では ところJavaしかない。** J2EE Java 2 Enterprise Edition **Java** Amazon.com EC <mark>して、</mark>機器の機器をはらして、機器をはる。 B<sub>2</sub>B XML&Java **Java** Java **XML B2B XML** e extended to the set of the set of the set of the set of the set of the set of the set of the set of the set of the set of the set of the set of the set of the set of the set of the set of the set of the set of the set of

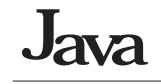

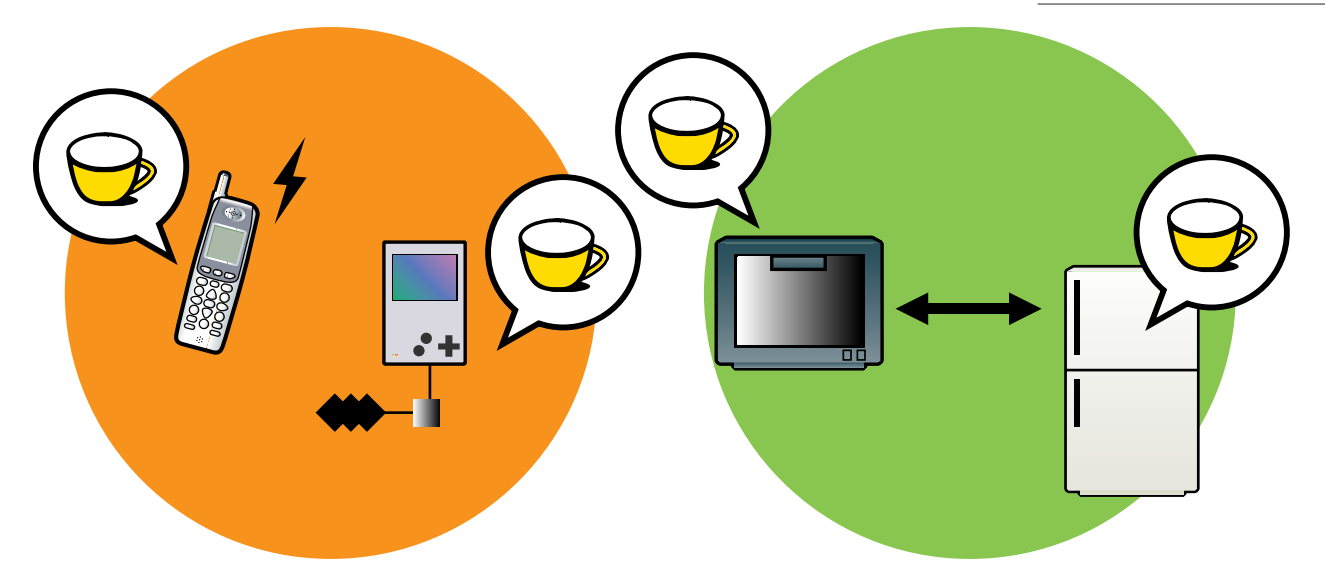

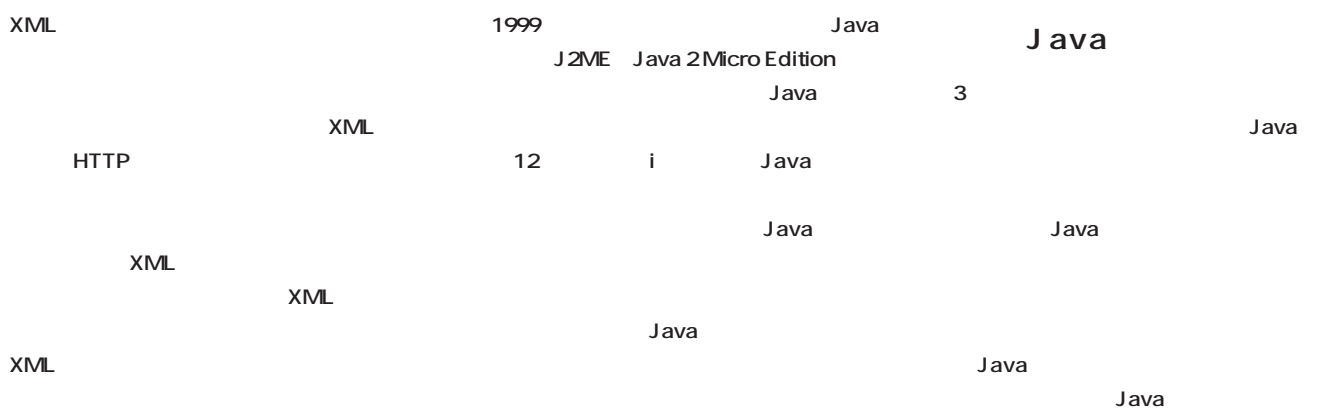

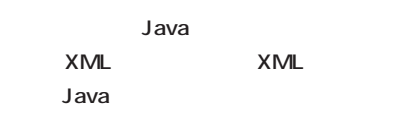

PDA CPU **Java OS** 

**するために開発された。 携帯電話にJavaが**

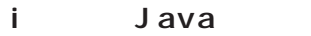

**Java** 

**Java** 

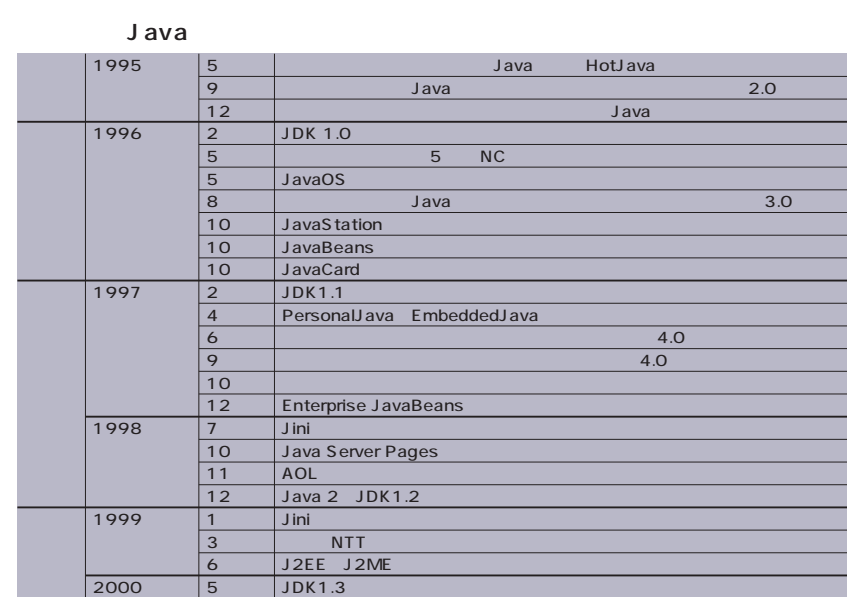

12 i Java

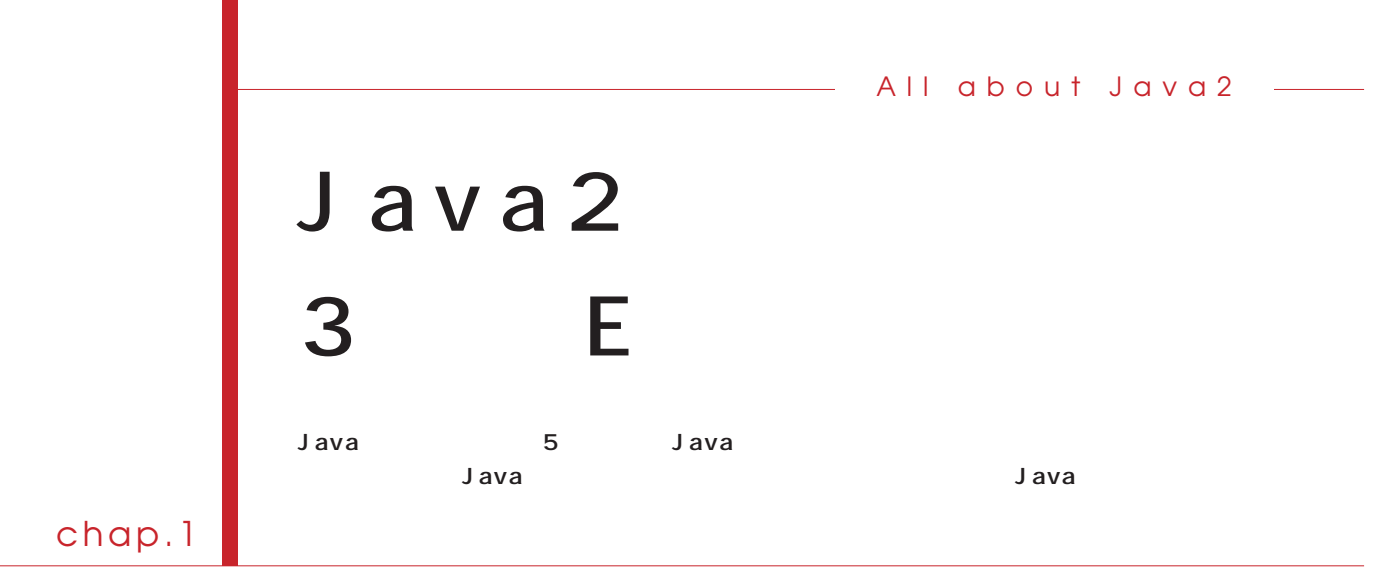

#### Java

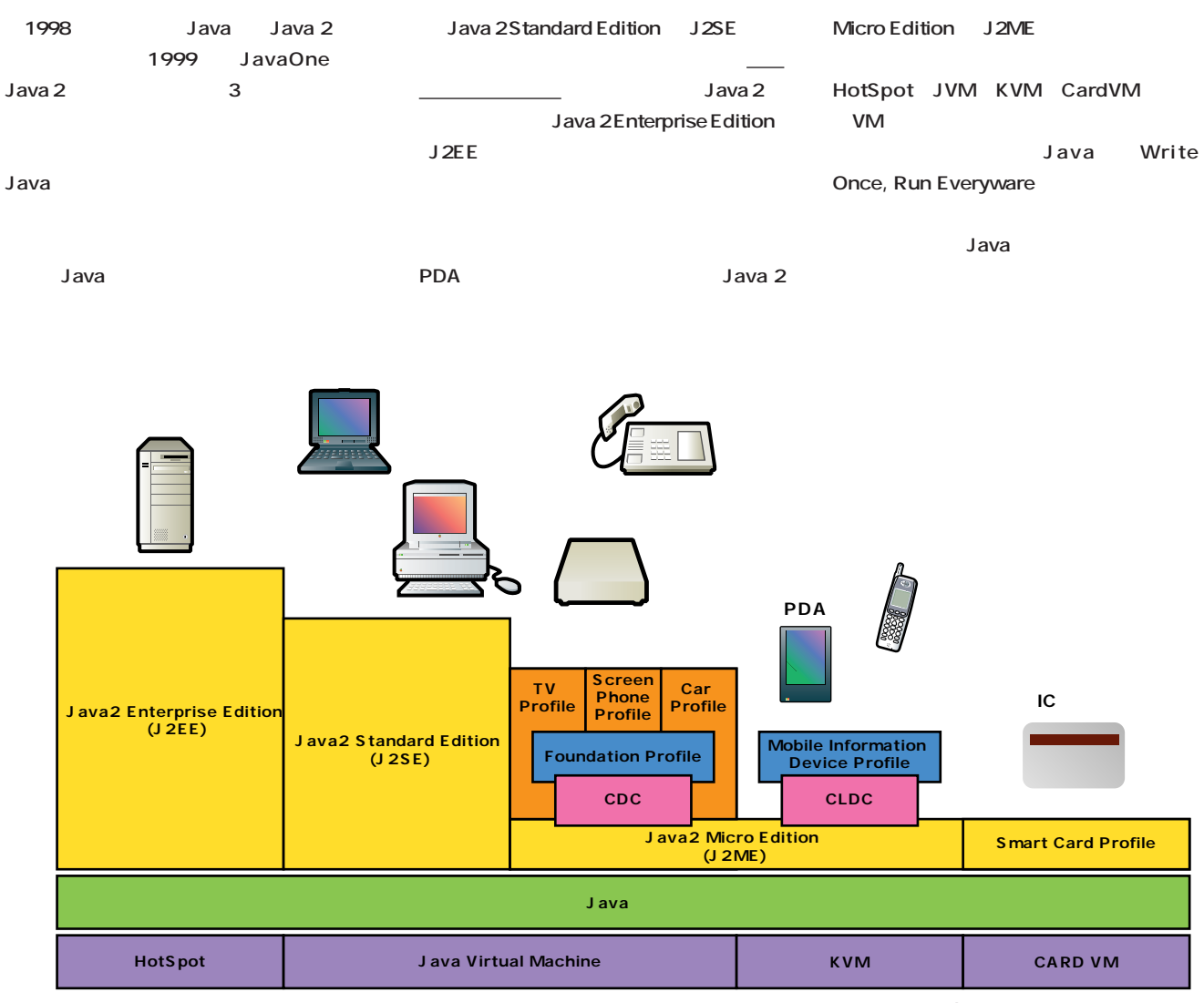

Java 2

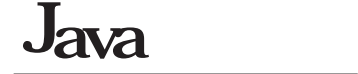

#### Java2

#### **J2SE Java 2 Standard Edition**

Java 2 Java 2 Java 2 **JVM** API API Java Plug-in まちに<mark>Java</mark> アプリストコンピュータを対象としている。 **Lava** レットングラウンス しょうしょう しょうしょう しょうしょう Advanced Imaging Java 3D API **Java Media** Framework **Framework** Section 2008 Framework **WWW 6 J2SE** 

#### **J2EE Java 2 Enterprise Edition**

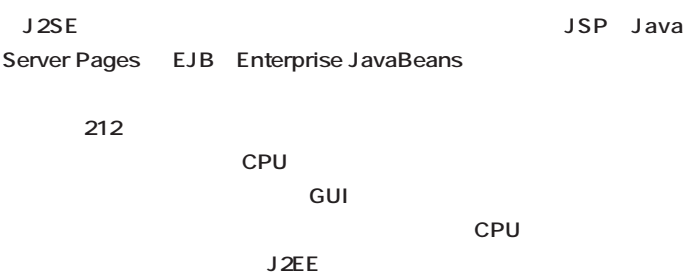

#### **J2ME Java 2 Micro Edition**

**ットワークにつながった情報家電でJavaを動作させるための環境。ほかの Java 2**  $\overline{\phantom{a}}$ **Java** API **たものが用意され、GUIやネットワークサービスの部分で多少の非互換があ**  $J$ ava 2 **PDA KVM** K Virtual Machine K **トの意味)と呼ばれるVMが用意され、極めて限られたリソースの中にも VMを納められる(209ページ参照)**

#### Java

### **API Application Programming Interface** Java Java Participation entry the URE  $API$ swing(2002) Swing(2002) Swing(2002) Swing(2002) Swing(2002) Swing(2002) Swing(2003) Swing(2003) Swing(2003) Swing(2003) Swing(2003) Swing(2003) Swing(2003) Swing(2003) Swing(2003) Swing(2003) Swing(2003) Swing(2003) Swing( **HotSpot Java Virtual Machine** J2EE
STRAIN STRAIN STRAIN STRAIN STRAIN **JavaBeans Java** JavaBeans asset and the set of the set of the set of the set of the set of the set of the set of the set of the set of the set of the set of the set of the set of the set of the set of the set of the set of the set of the set of the **Java Plug-in** WWW Java **Java** ActiveX **JCP Java Community Process**  $J$ ava $\overline{J}$ ava Java **JDK Java Development Kit** Java Java Java Santa Register Service State State State State State State State State State State State State S Java Java JDK Java 2 SDK Java Java 2 **JRE Java Runtime Environment** JDK Java Core API API JVM HotSpot Java Plig-in Java<sup>3</sup> **Profile**  $API$  $API$ **Swing** Java Tana Americana Americana Americana Americana Americana Americana Americana Americana Americana Americana  $API$ **VM Virtual Machine** Java Java Santa Santa Santa Sarah Java Java  $\overline{OS}$ VM Java

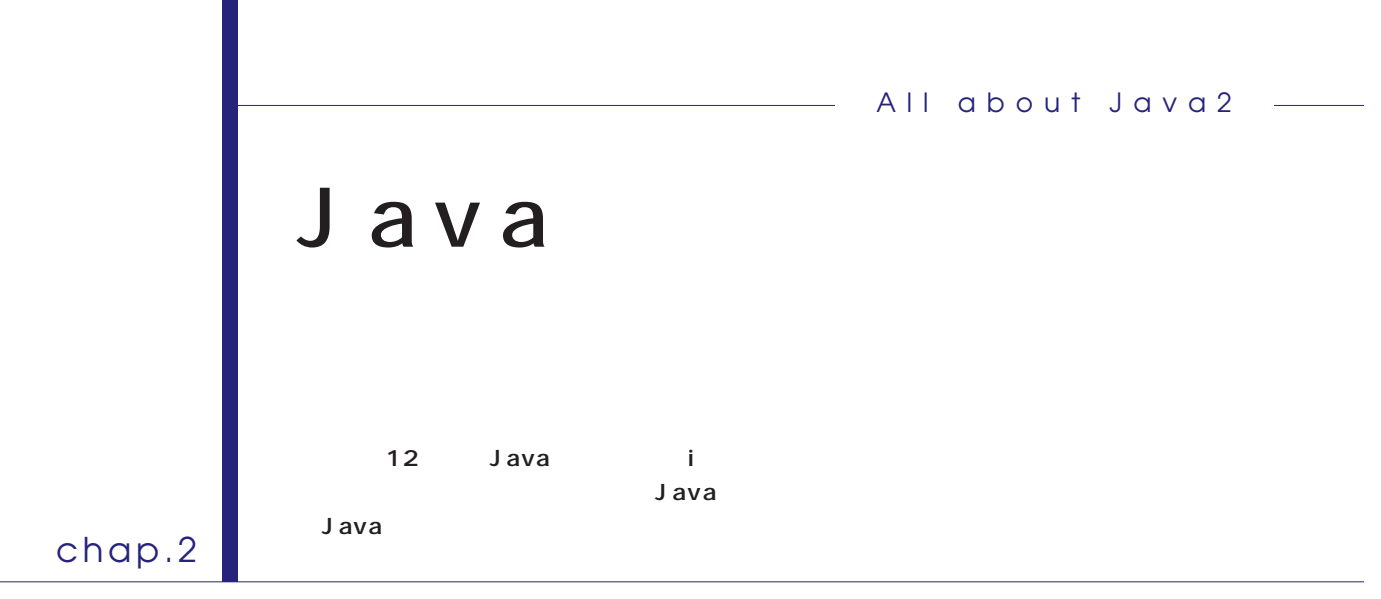

**JCP** Java Community Process

**たインターネット利用がiモードのような携帯**

**Welcon** -------------- --------------

**Java** 

Java

**J**ava

**スケジューラA** 

8月

E

**e** 

8 12<br>11:00

Java

**WAP** 

**Java** 

**Java** 

**スケジューラB** 

**Java** 

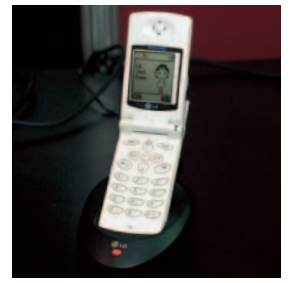

LG TeleCom Java I-Folder

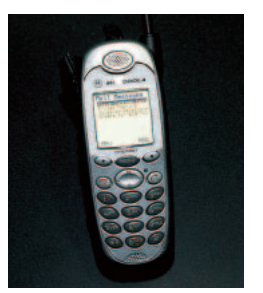

iDEN i3000 plus

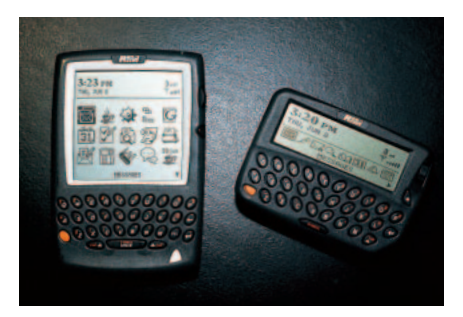

BLACKBERRY RIM

 $J$ ava

**iモード** 

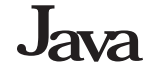

### J2ME CLDC

**Java 2** PDA **ースの られた小型 機器向けにJ2ME Java 2 Micro Edition J2ME Java JCP** Java Community Process CDC The Connected, Device Configuration CLDC The **Connected, Limited Device Configu** ration J2ME **206 の図を参照) CDCはセットトップボックス、** CLDC PDA **CLDC で想定される機器のリソースは、** 128KB 512KB 16MHz 32MHz CPU CLDC Java VM **Java TCP/IP CLDC** VM **KVM ていることが特徴だ。KVMの「K」は「キ** 10KB CDC CLDC Profile API J2ME CLDC **MIDP( Mobile Information Device Profile** J2ME **Java** Java **Java** 

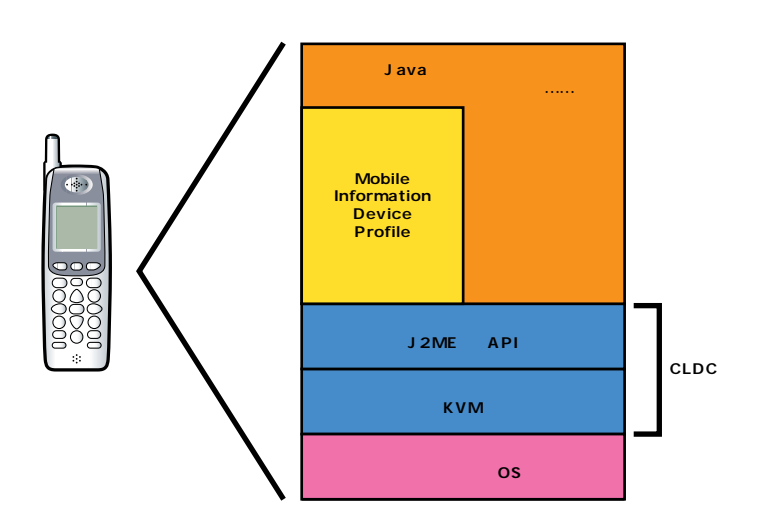

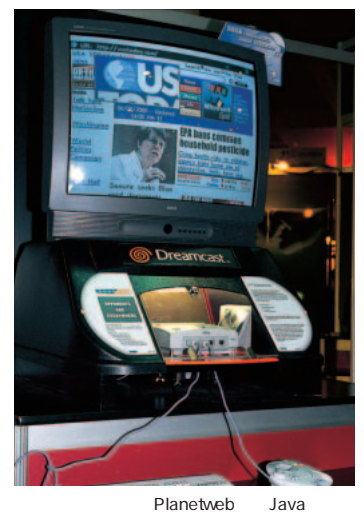

**J2ME** 

### Jini

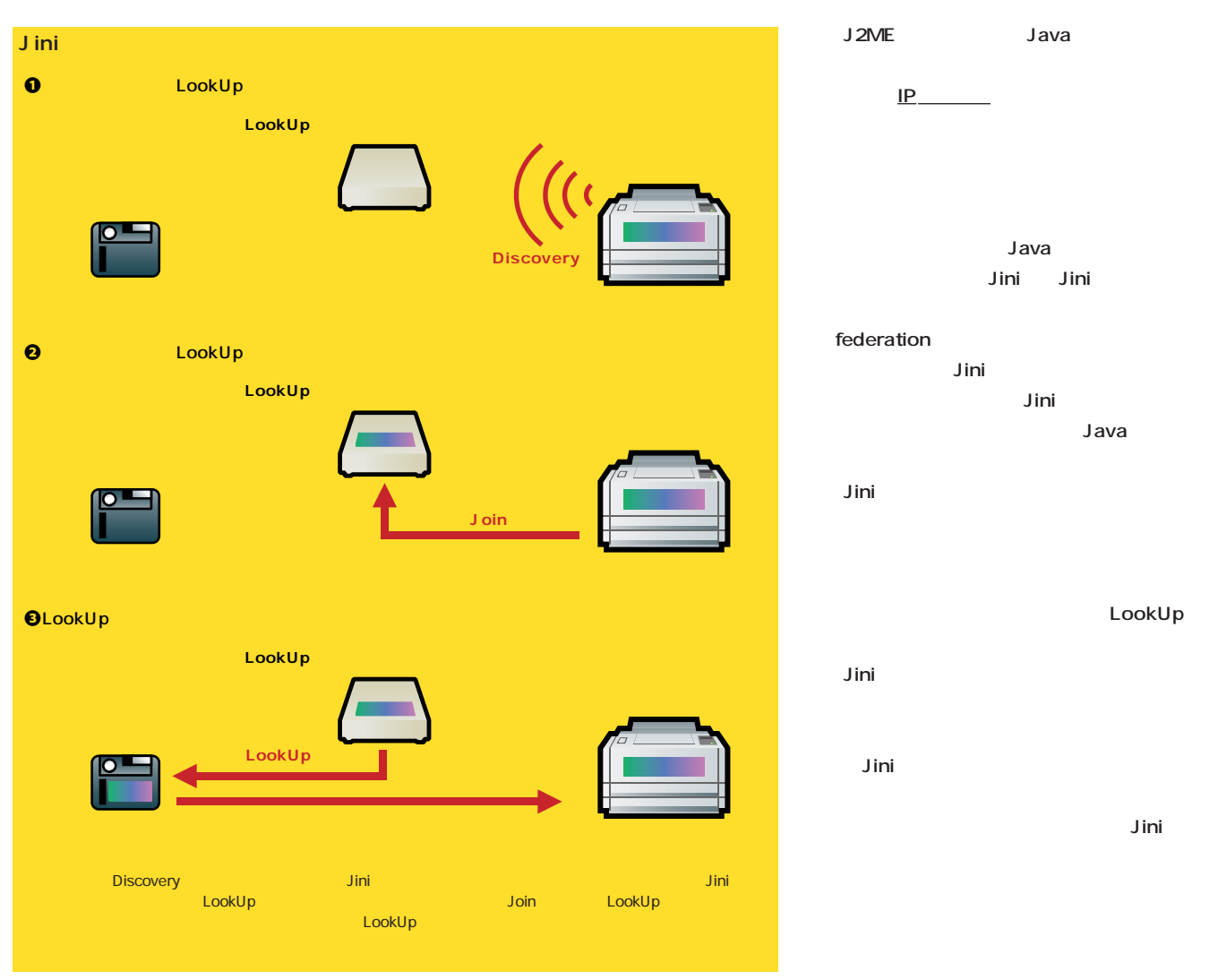

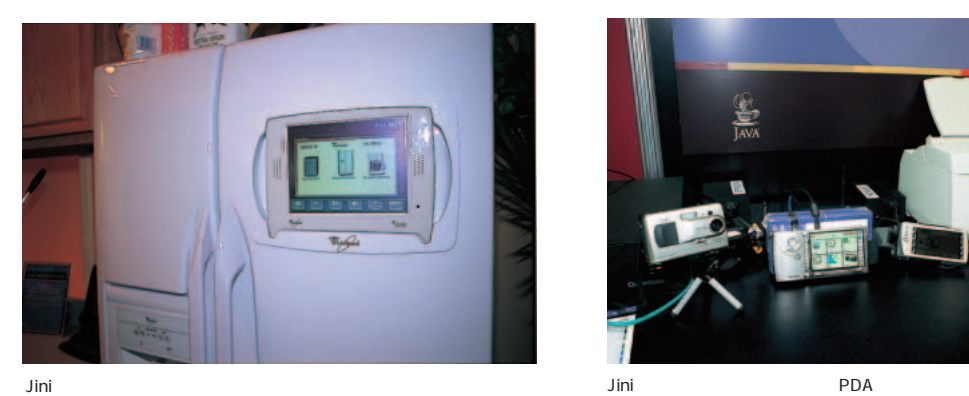

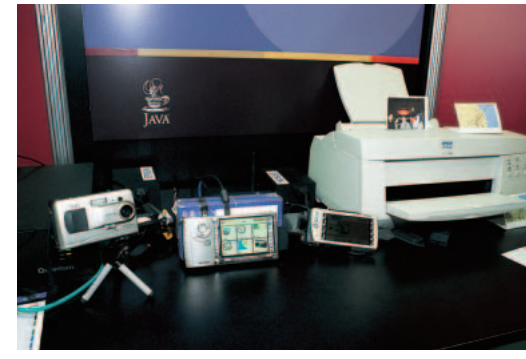

Whirlpool

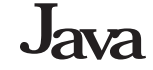

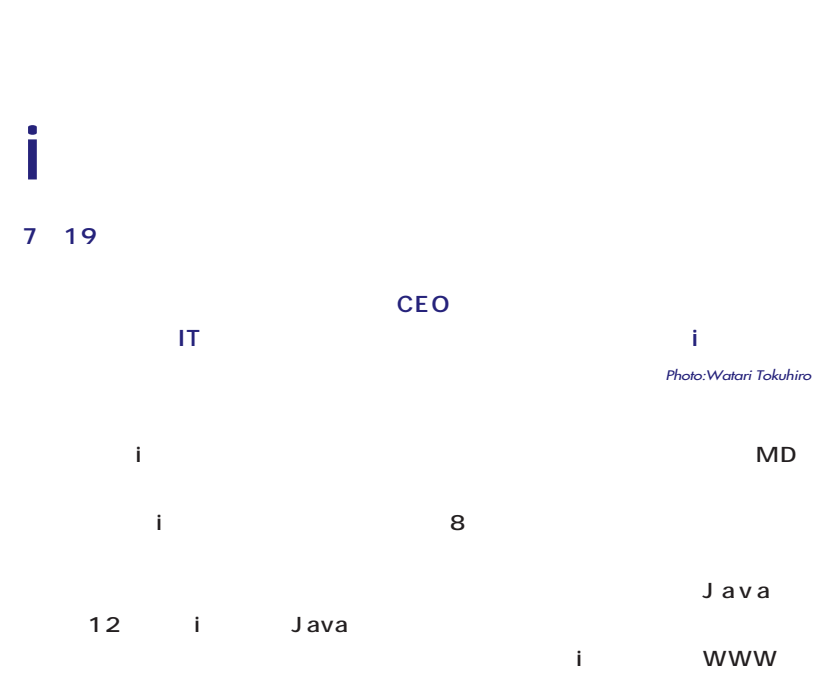

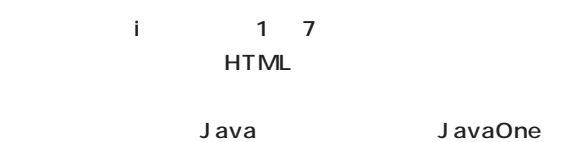

100 300 ited in the set of the set of the set of the set of the Java the extension of the extension of the extension of the extension of the extension of the extension of the

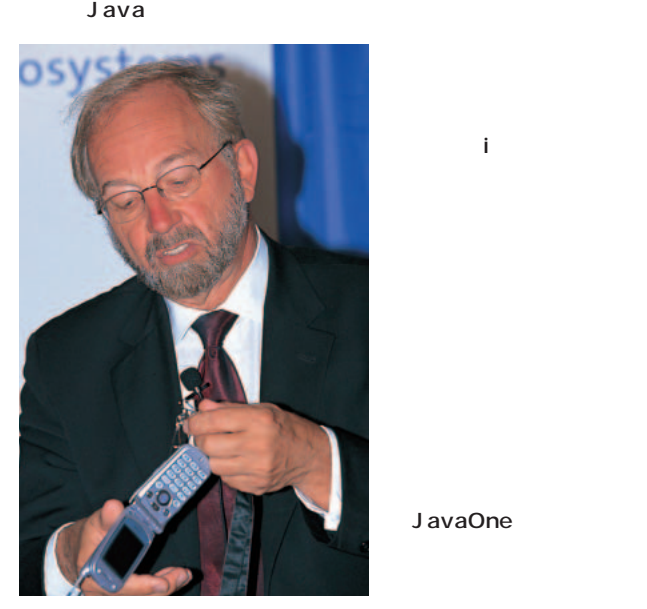

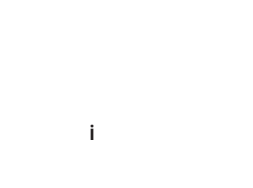

#### JavaOne

ラウザーで閲覧できるようになります。iモードを使ってサンフ ランシスコにあるビデオのIPアドレスを指定すれば、ここにい ited in the state of the state of the state of the state of the state of the state of

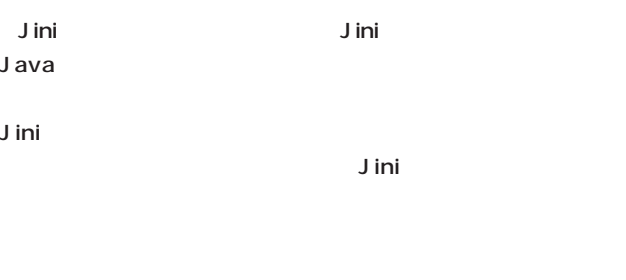

IEEE1394

Jini **Jini** くちには、場所には、業界電話を持っている。<br>お店舗

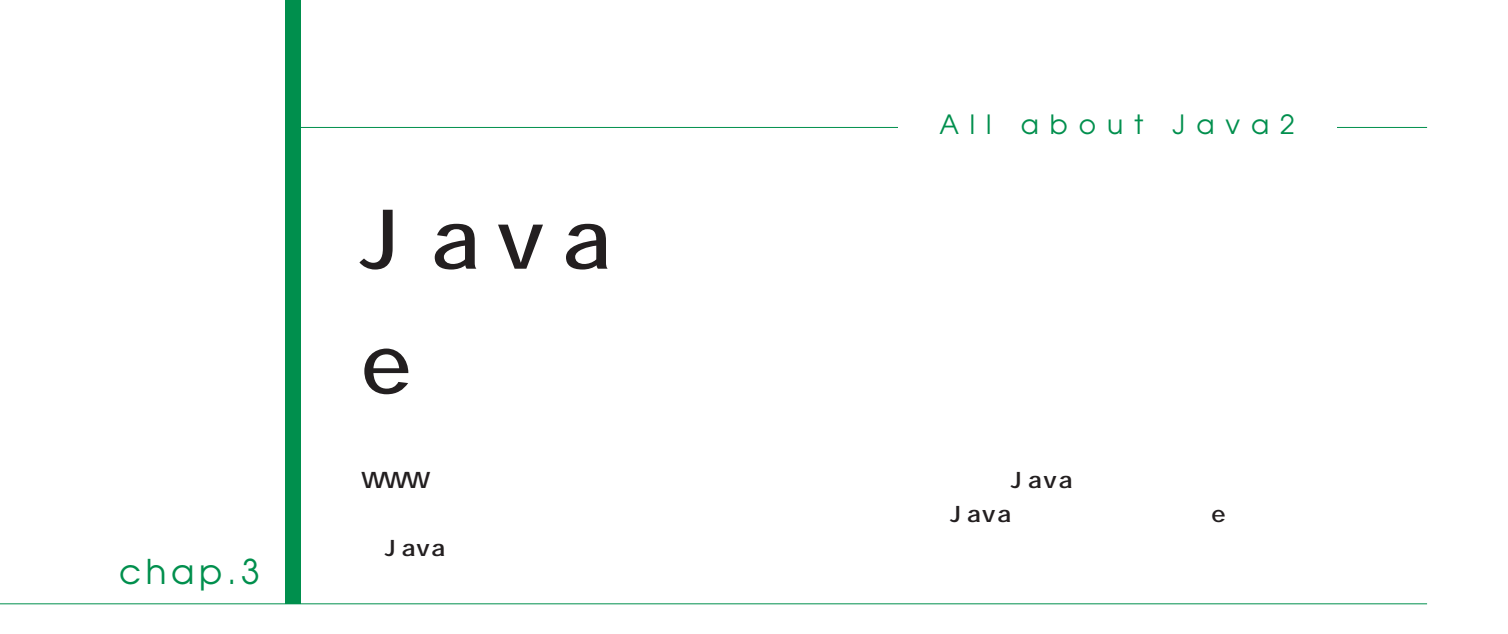

Java

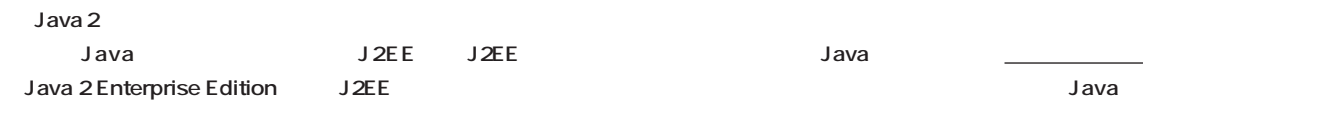

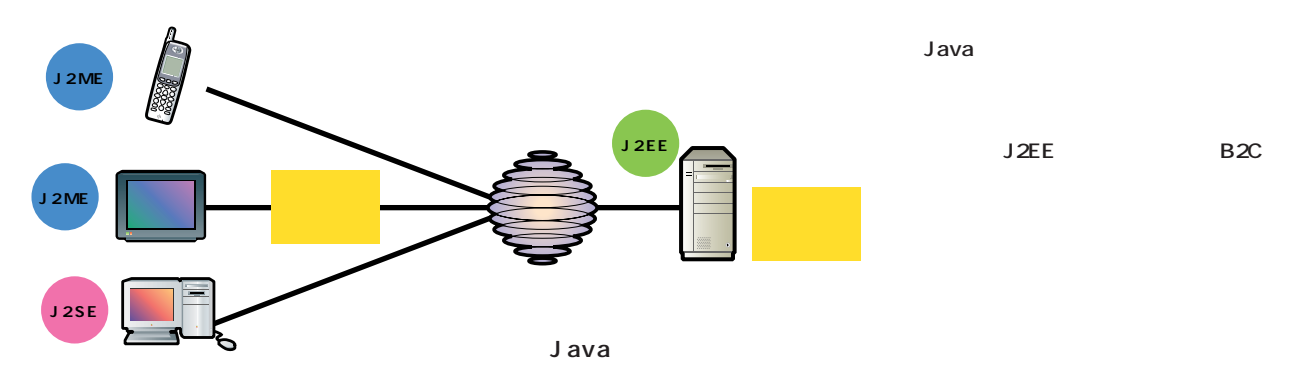

#### $J2EE$

J2EE J2SE

TCP/IP

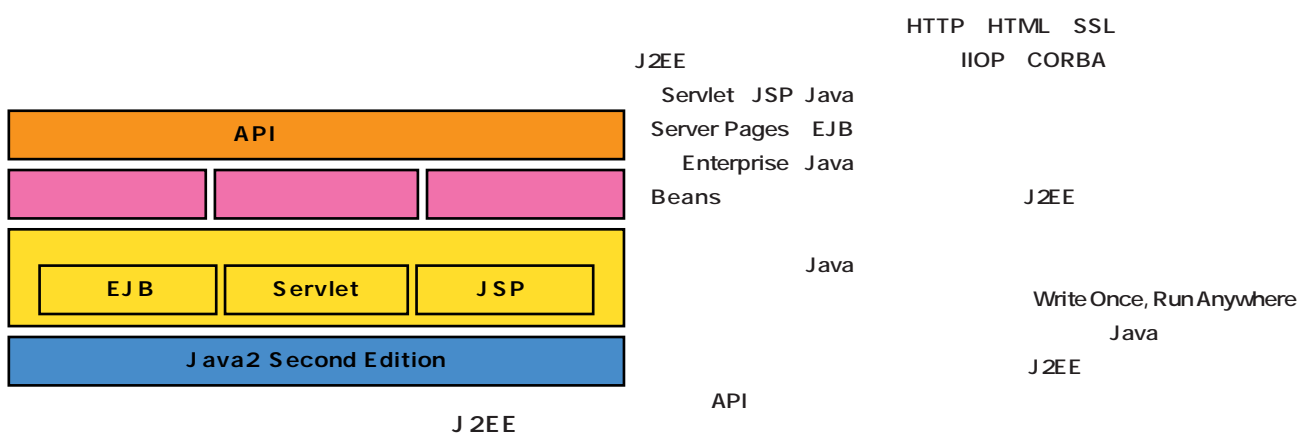

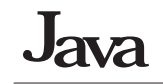

### J2EE

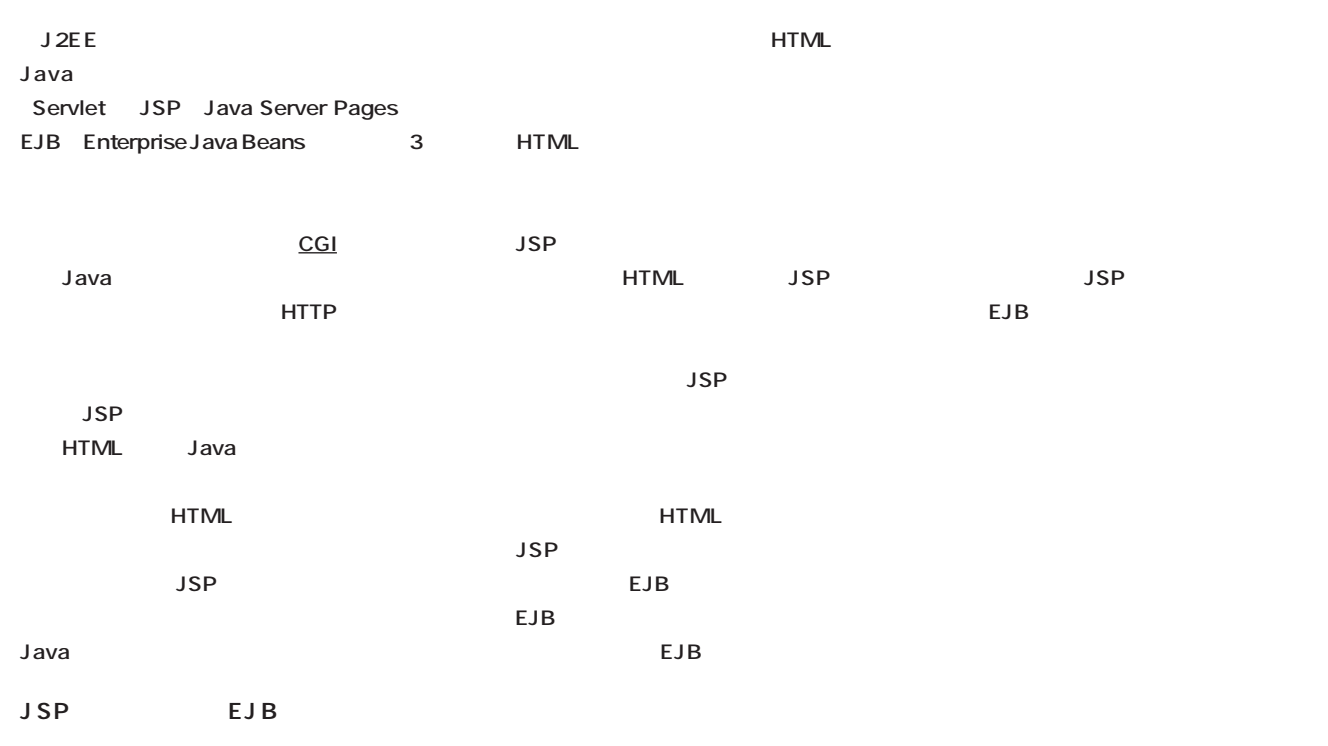

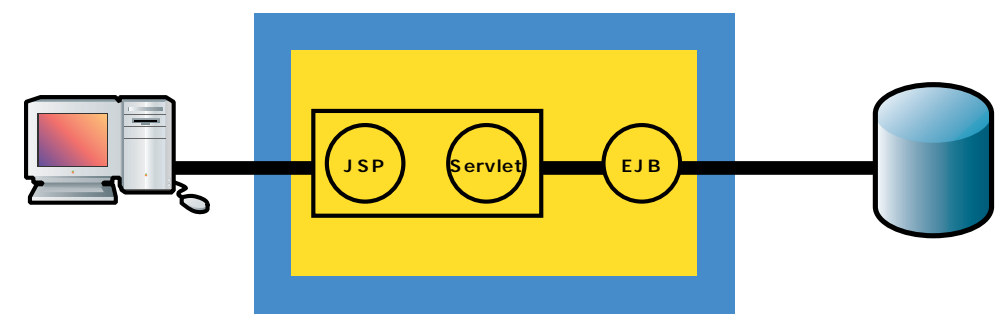

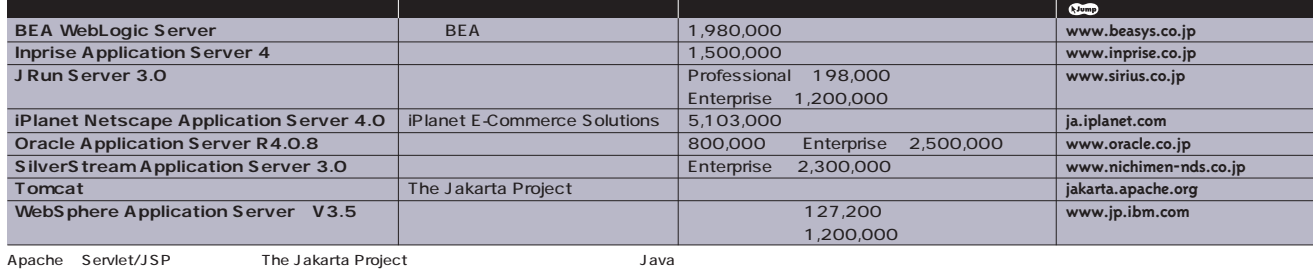

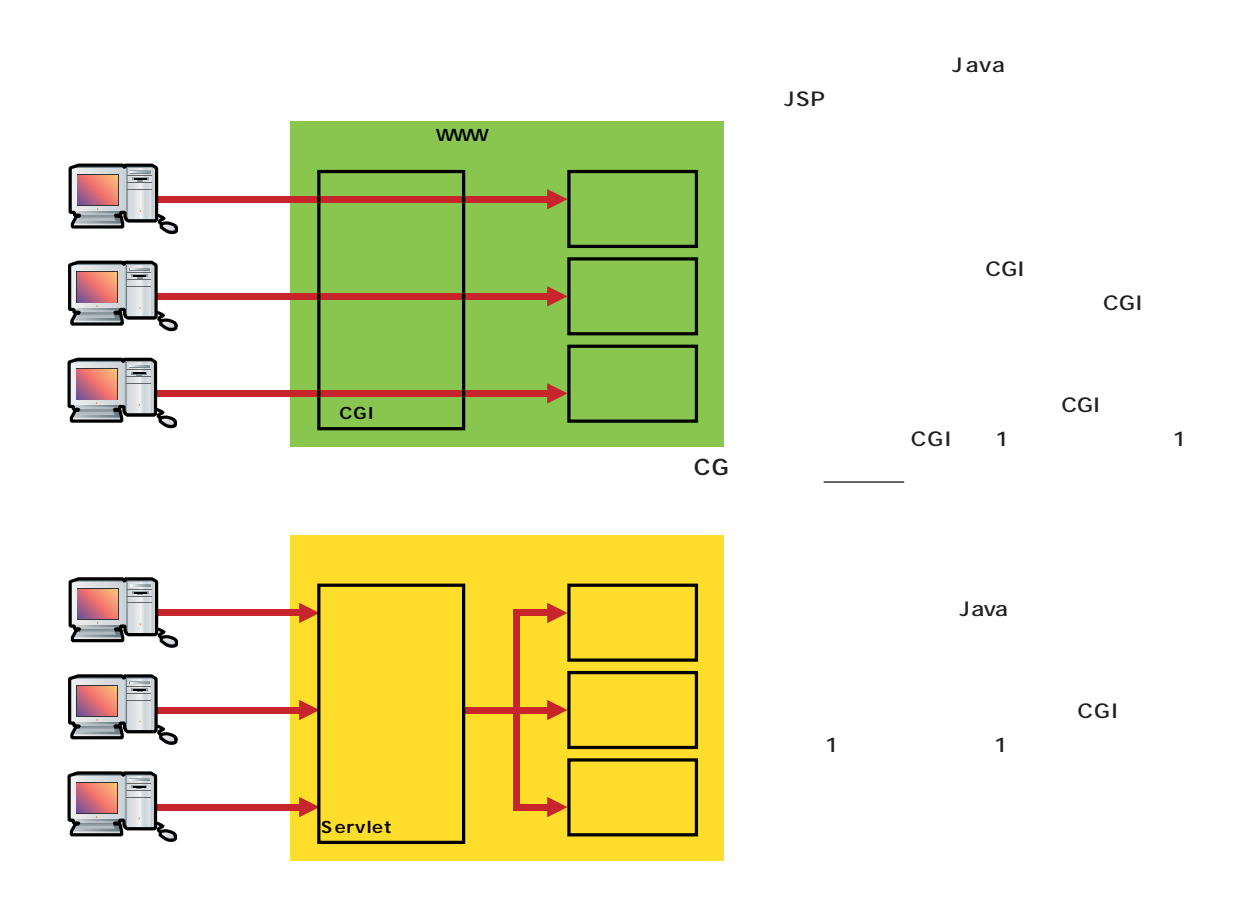

HTMLの記述を受け持つJSP

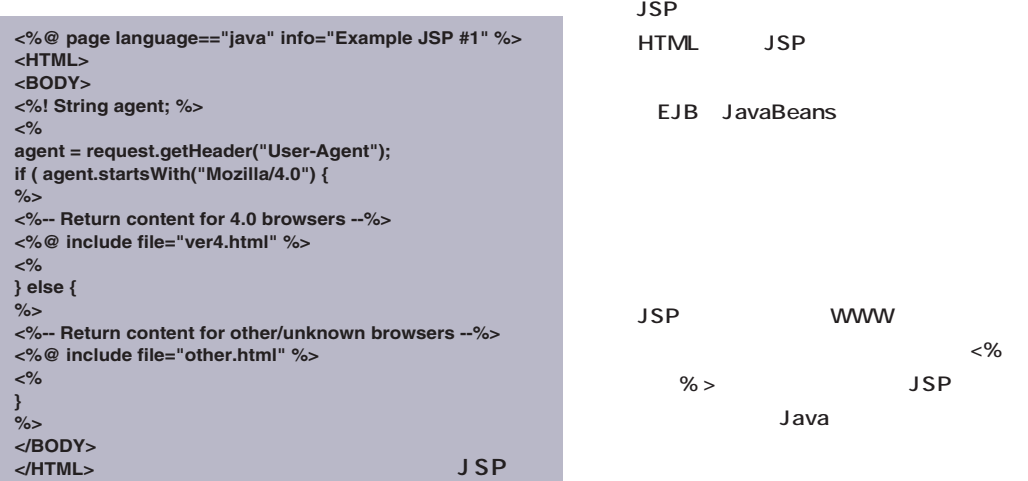

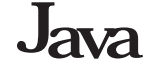

### CGI

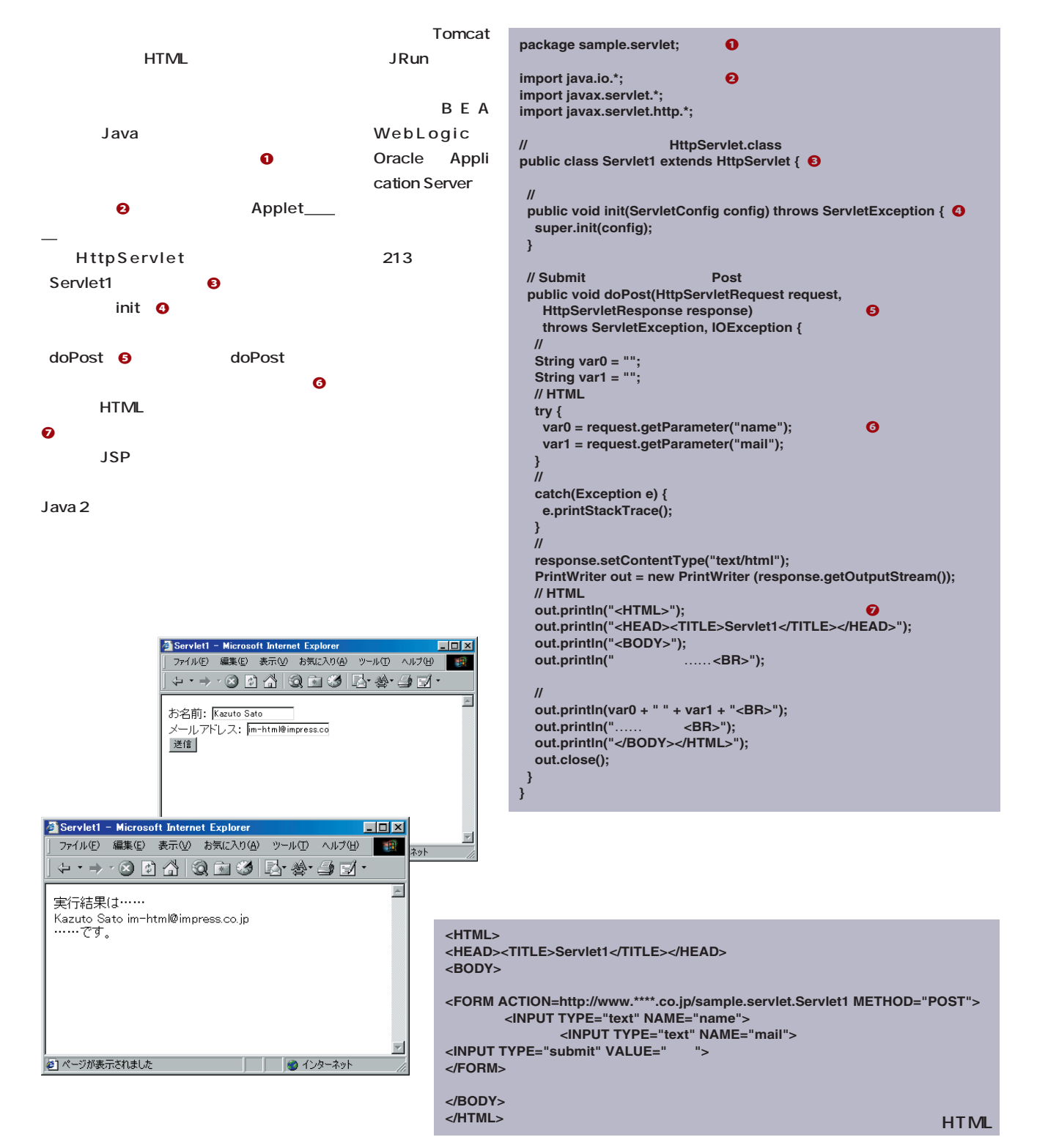

### EJB

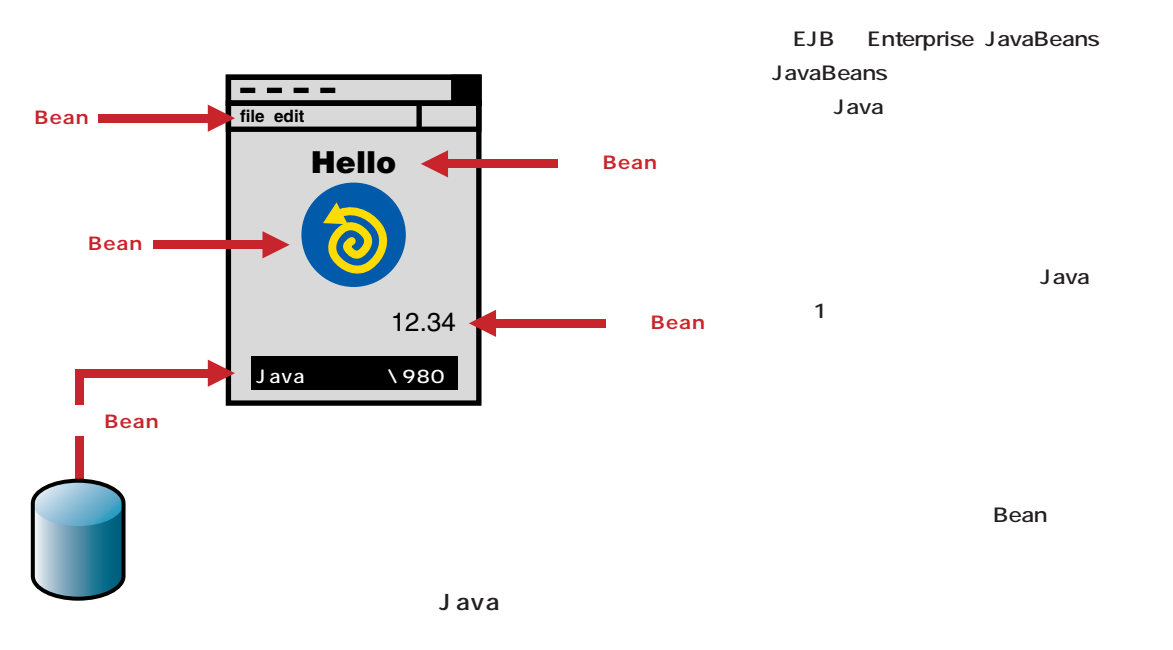

### JavaBeans EJB

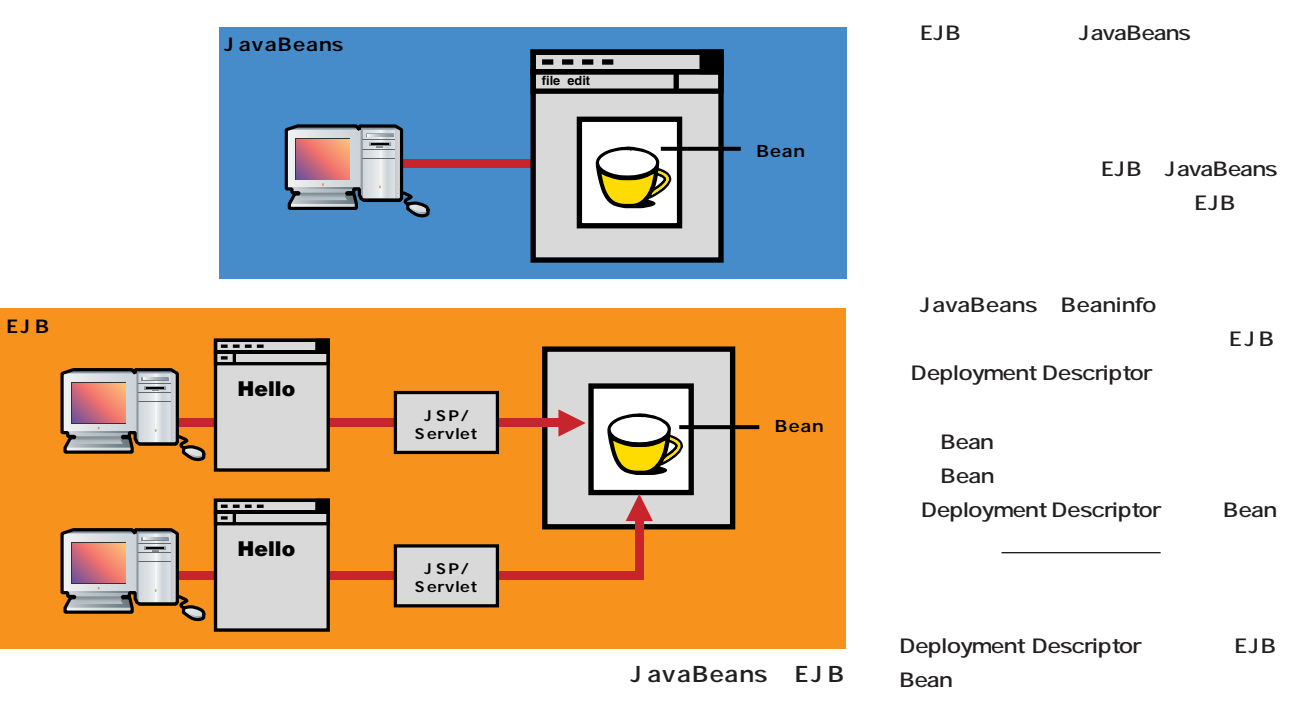

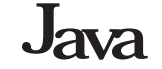

#### EJB

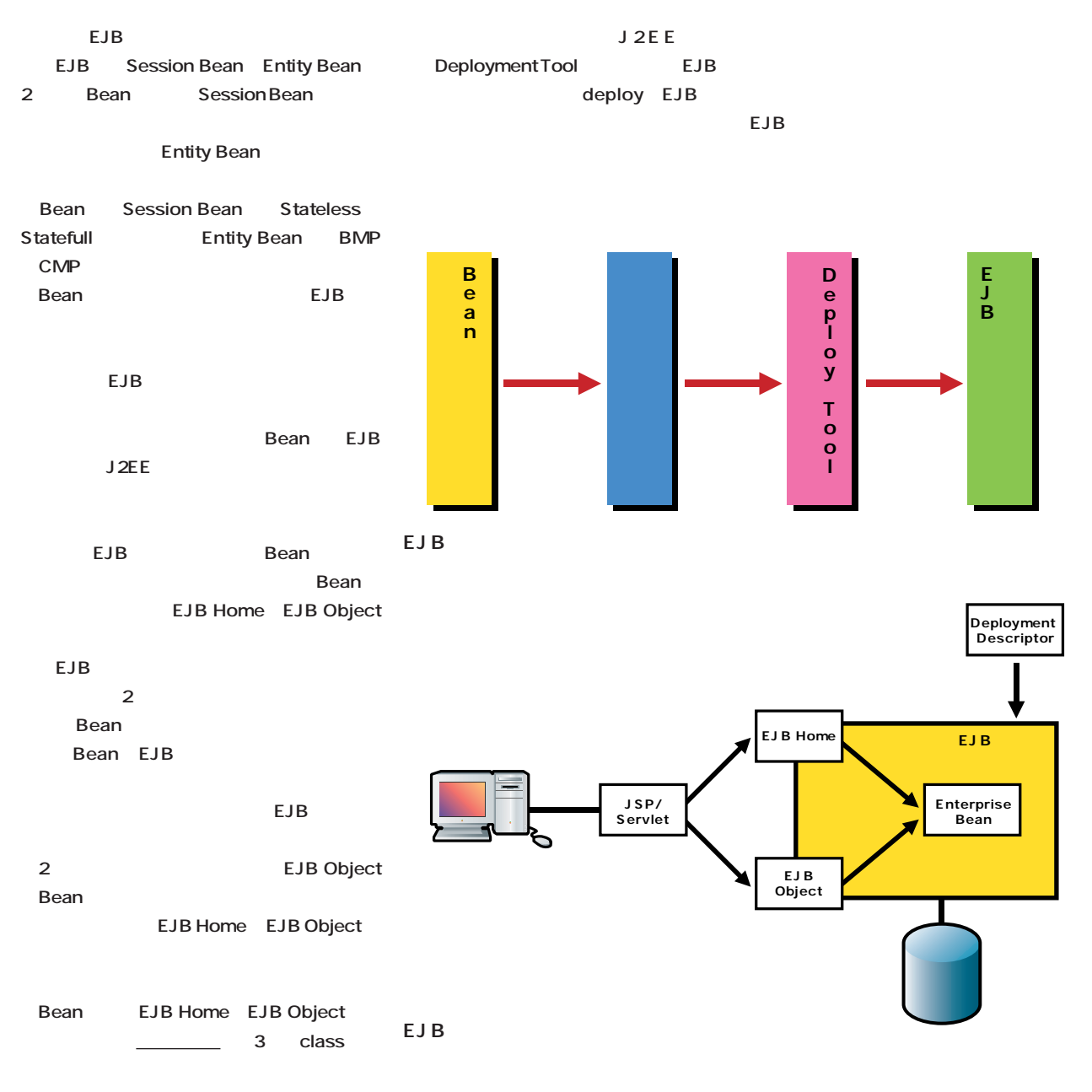

#### **EJBの種類**

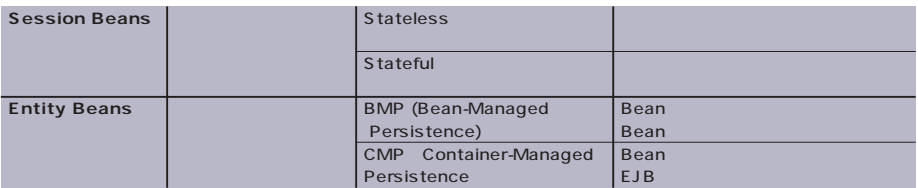

All about Java2 L.  $\sim 10^{11}$ XML Java B2B **B2Bなどの電子商取引では、 データの交換」が日常的な作業になる。そこで注目を集めているのが、あらゆ** XML Java **Java** Java XML chap.4

データ交換に最適なXML

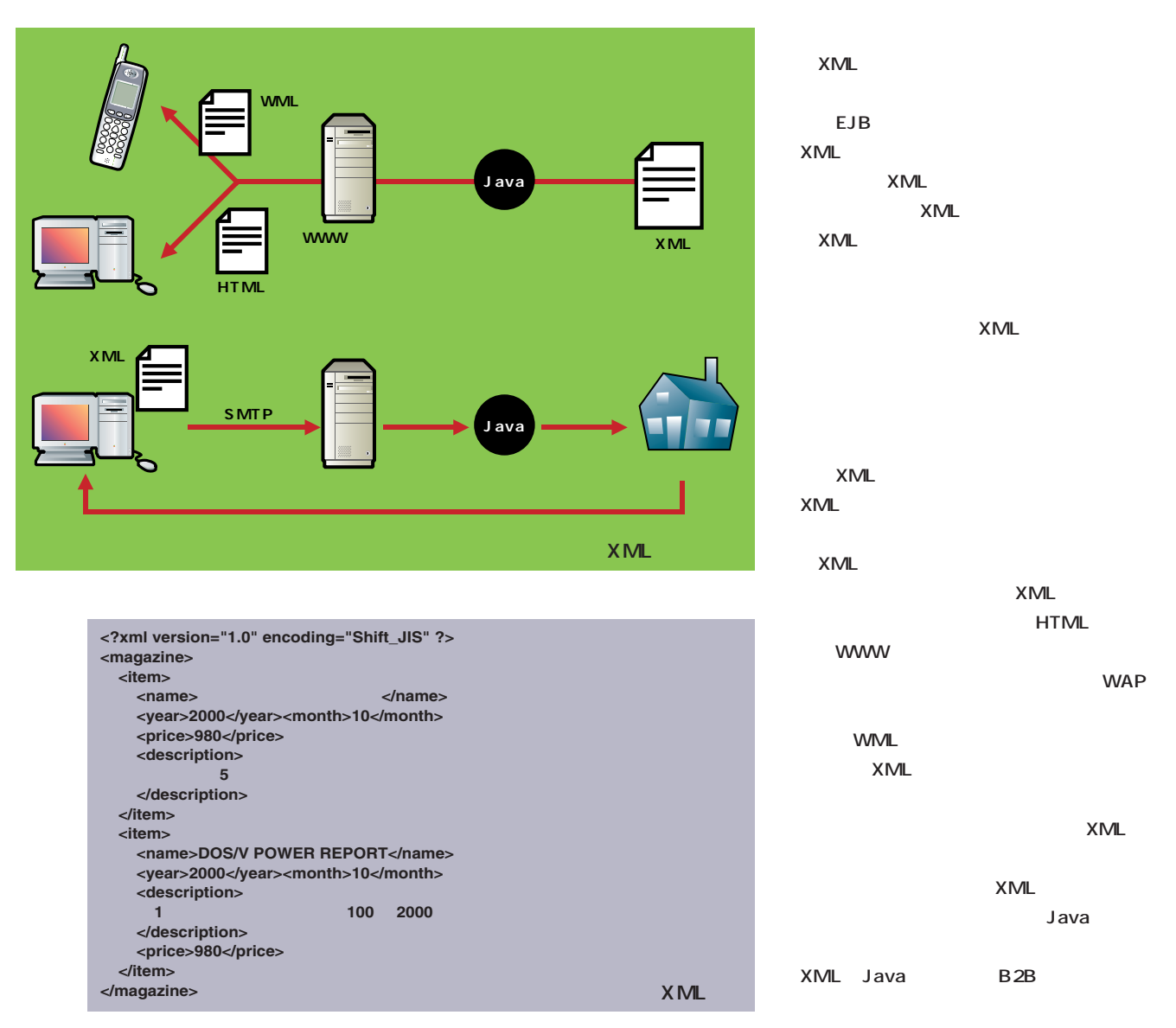

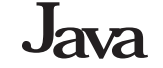

## XML Java

**アプリケーションでXML を扱うには、 XML ある。現在公開されているXMLパーサーの Java** Java XML XML DOM SAX **う有力なAPI をサポートする。DOM Document Object Model** W3C **EXAPI** SAX Simple API for XML *API* XML Apache.org **ルから入手できる。オラクルは、XMLパー XDK** Oracle XML Deve **loper's Kit Comp** XDK XML Java **Oracle XML Class** 

**XML XML <name> 開始**  <name> price name magazine **DOM SAX**  item <mark>i</mark> item DOM SAX

**www.oracle.co.jp/download/**

#### XSLT

**Generator for Java** 

**XML** WWW **ーで閲覧できない。XMLを「見える」よう 必 要 だ 。 XSL( Extensible Stylesheet** Language 1 **XSL XML** XSL W3C XSL **XSLT** XSL Transformations **XSLT XML XML** HTML **テンプレートとなるXSLファイルを用意し XSLT** XML **HTML** XML **XSLT Java** Apache.org Xalan **はその1つだ。 xml.apache.org**

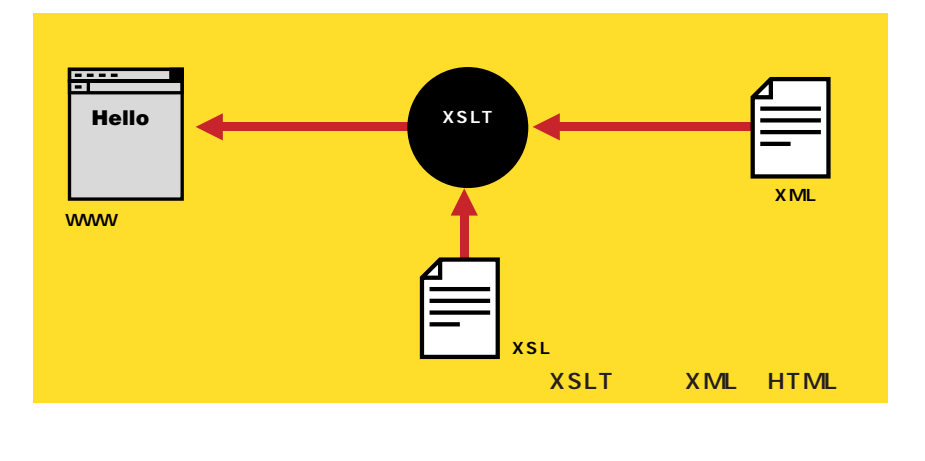

**<?xml version="1.0" ?> <xsl:stylesheet xmlns:xsl="http://www.w3.org/1999/XSL/Transform" version="1.0"> <xsl:template match="\*|@\*|comment()|processing-instruction()|text()"> <xsl:copy> <xsl:apply-templates select="\*|@\*|comment()|processing-instruction()|text()" /> </xsl:copy> </xsl:template> </xsl:stylesheet> XSLの例**

# All about Java2  $\sim$ Java **Lava Latter is the set of the set of the set of the set of the set of the set of the set of the set of the set of the set of the set of the set of the set of the set of the set of the set of the set of the set of the se the state of the state of the state of the state of the state of the state of the state of the state of the state of the state of the state of the state of the state of the state of the state of the state of the state of** chap.5

#### **Java**

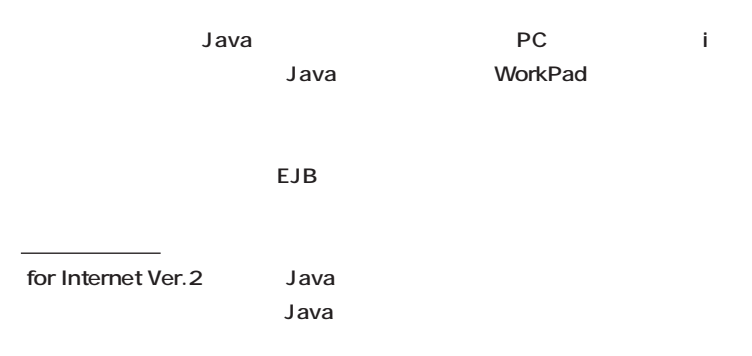

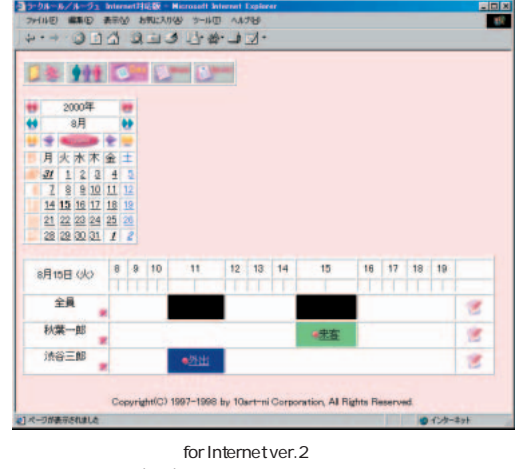

**www.10art-ni.co.jp/rouge2/**

### Java XML Muffin

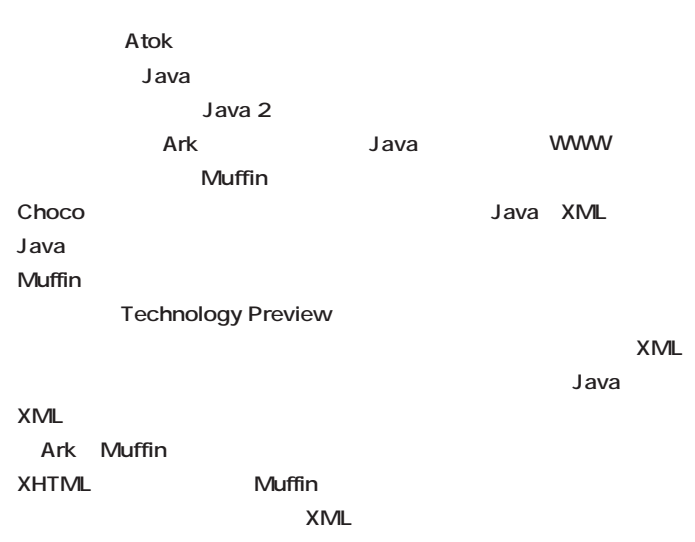

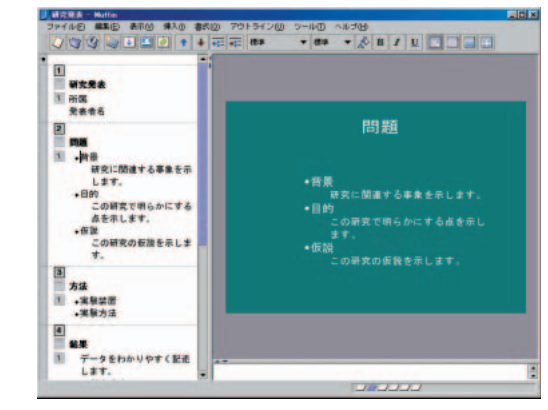

Muffin Technology Preview **www.justsystem.co.jp/ark/**

**Ark** 

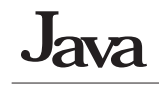

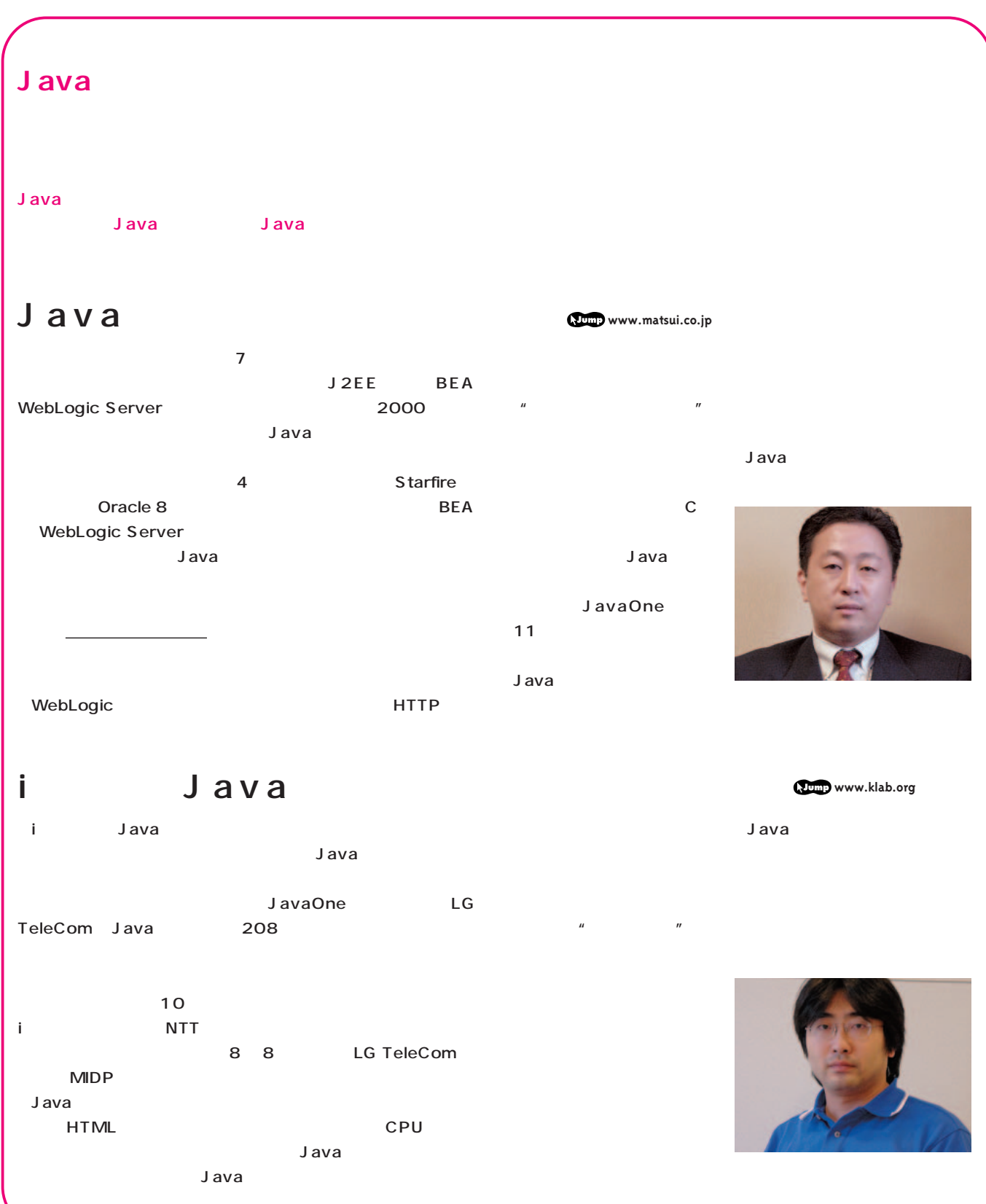

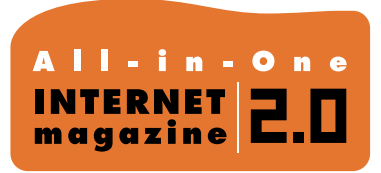

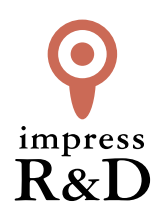

### 「インターネットマガジン バックナンバーアーカイブ] ご利用上の注意

この PDF ファイルは、株式会社インプレス R&D(株式会社インプレスから分割)が 1994 年~2006 年まで 発行した月刊誌『インターネットマガジン』の誌面を PDF 化し、「インターネットマガジン バックナンバー アーカイブ」として以下のウェブサイト「All-in-One INTERNET magazine 2.0」で公開しているものです。

#### http://i.impressRD.jp/bn

このファイルをご利用いただくにあたり、下記の注意事項を必ずお読みください。

- ●記載されている内容(技術解説、URL、団体・企業名、商品名、価格、プレゼント募集、アンケートなど)は発行当 時のものです。
- ●収録されている内容は著作権法上の保護を受けています。著作権はそれぞれの記事の著作者(執筆者、写真 の撮影者、イラストの作成者、編集部など)が保持しています。
- ●著作者から許諾が得られなかった著作物は収録されていない場合があります。
- ●このファイルやその内容を改変したり、商用を目的として再利用することはできません。あくまで個人や企業の 非商用利用での閲覧、複製、送信に限られます。
- ●収録されている内容を何らかの媒体に引用としてご利用する際は、出典として媒体名および月号、該当ページ 番号、発行元(株式会社インプレス R&D)、コピーライトなどの情報をご明記ください。
- ●オリジナルの雑誌の発行時点では、株式会社インプレス R&D(当時は株式会社インプレス)と著作権者は内容 が正確なものであるように最大限に努めましたが、すべての情報が完全に正確であることは保証できません。こ のファイルの内容に起因する直接的および間接的な損害に対して、一切の責任を負いません。お客様個人の 責任においてご利用ください。

 このファイルに関するお問い合わせ先 株式会社インプレスR&D All-in-One INTERNET magazine 編集部

im-info@impress.co.jp

Copyright © 1994-2007 Impress R&D, an Impress Group company. All rights reserved.